# **Basic Bioinformatics, Sequence Alignment, and Homology**

Biochemistry Boot Camp 2019 Session #10Nick Fitzkeenfitzkee@chemistry.msstate.edu

\* BLAST slides have been adapted from an earlier presentation by W. Shane Sanders.

## Biology Review • Genome is the genetic renlication  $IDNA \rightarrow DNA$ material of an **DATI DNA** organism, normally DNA but RNA possible  $(DNA \rightarrow RNA)$ (viruses)  $RNA \rightarrow P$ • Central Dogma: GO-GO-GO-GO Prote – DNA  $\rightarrow$  RNA  $\rightarrow$  Protein The Central Dogma of Molecular Biology

## Primary Structure (Sequence)

- **DNA and Proteins are chemically complex**, but their "alphabets" are rather simple.
	- 4 nucleobases (A, C, T, G)
	- 20 amino acids
- DNA sequences are represented from 5' to 3'

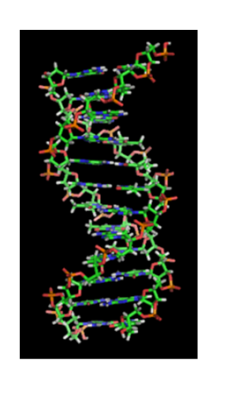

## Primary Structure (Sequence)

- **DNA and Proteins are chemically complex**, but their "alphabets" are rather simple.
	- 4 nucleobases (A, C, T, G) – 20 amino acids
- Protein sequences are represented from NT to CT

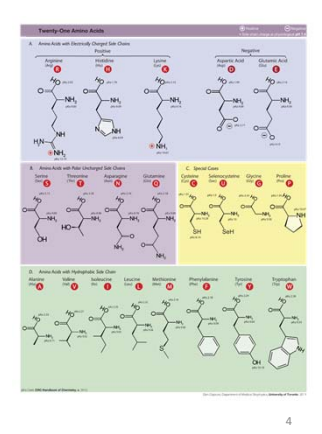

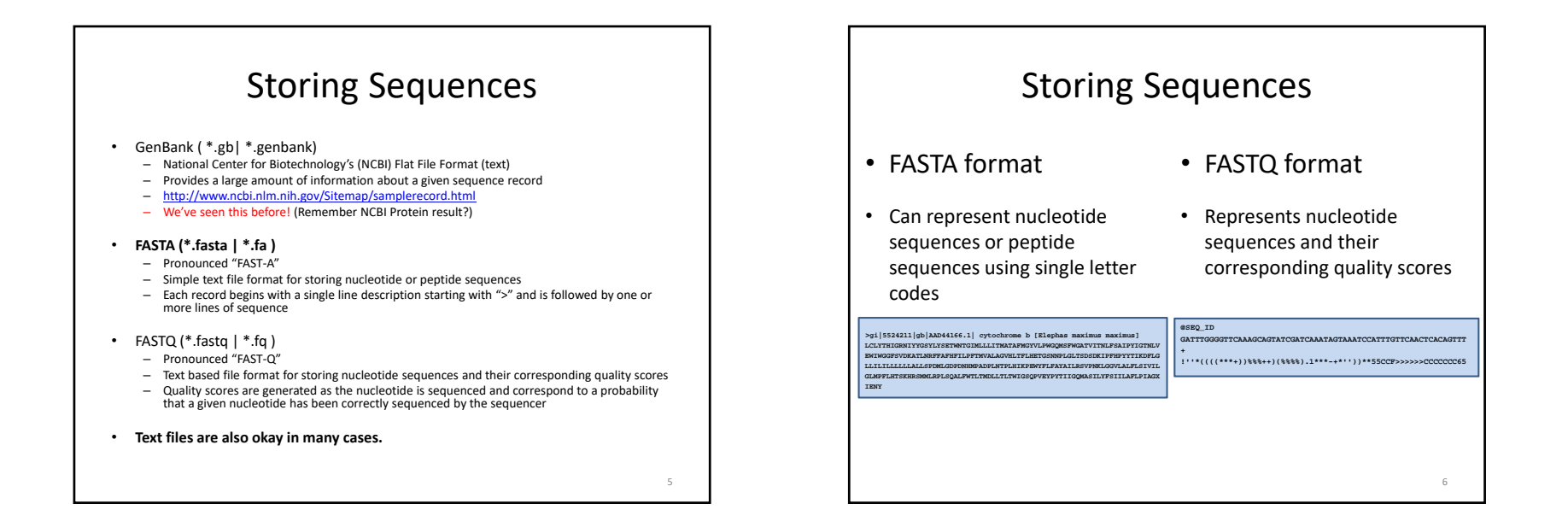

## Sequence Alignment

Sequence alignment is the procedure of comparing two (pairwise) or more (multiple) sequences and searching for <sup>a</sup> series of individual characters or character patterns that are the same in the set of sequences.

- **Global alignment** find matches along the entire sequence (use for sequences that are quite similar)
- **Local alignment** finds regions or islands of strong similarity (use for comparing less similar regions [finding conserved regions])

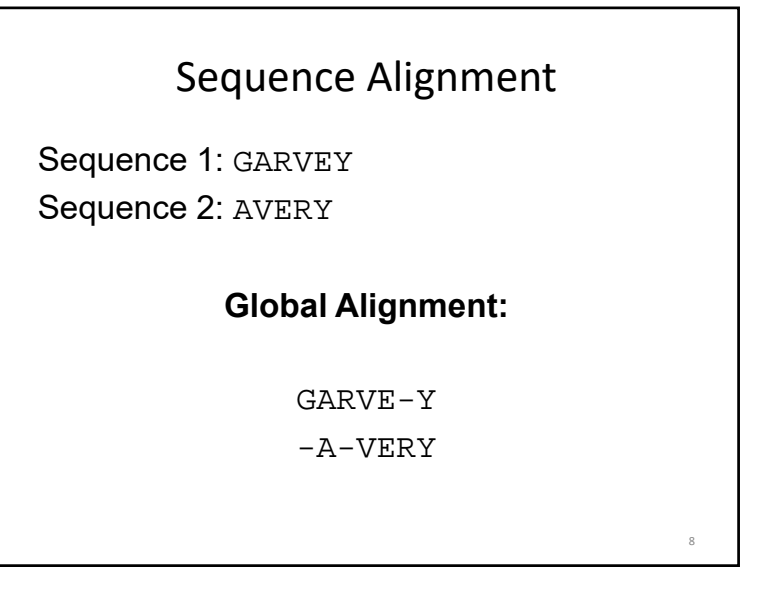

## Global Sequence Alignment

- EMBOSS Needlehttp://www.ebi.ac.uk/Tools/psa/emboss\_needle/
	- Command line version also available
- Alternative: Biopython (library for the python programming language)

10

• **Example:** Human vs. Nematode Calmodulin (global sequence #1 and #2)

## Global Sequence Alignment

• EMBOSS Needle Options:

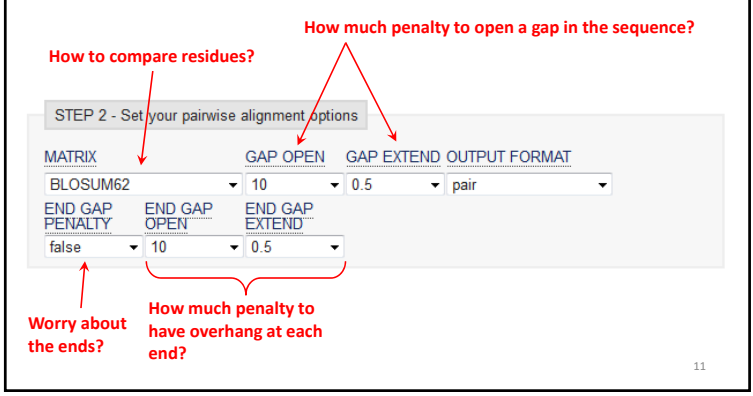

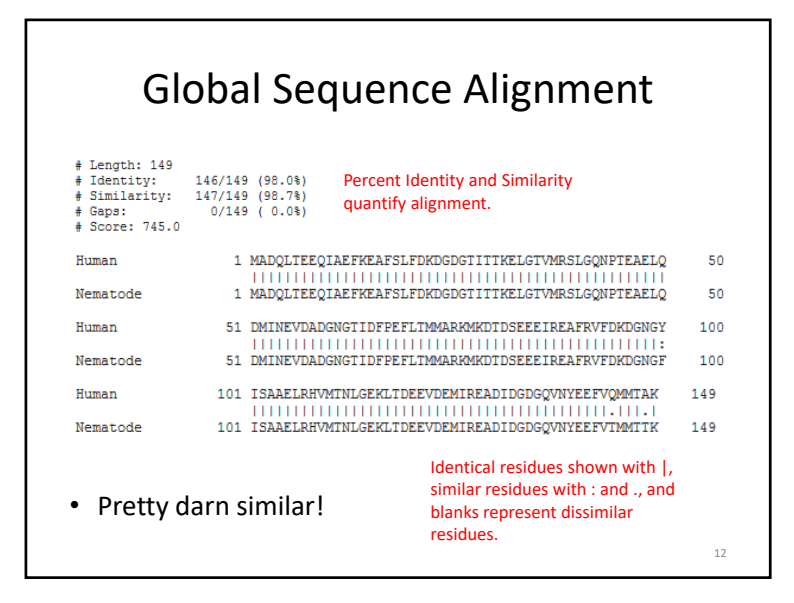

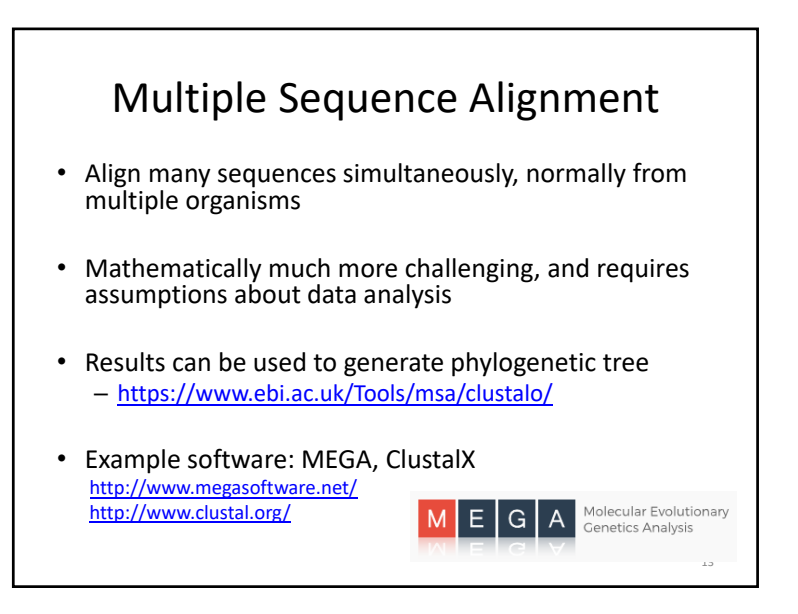

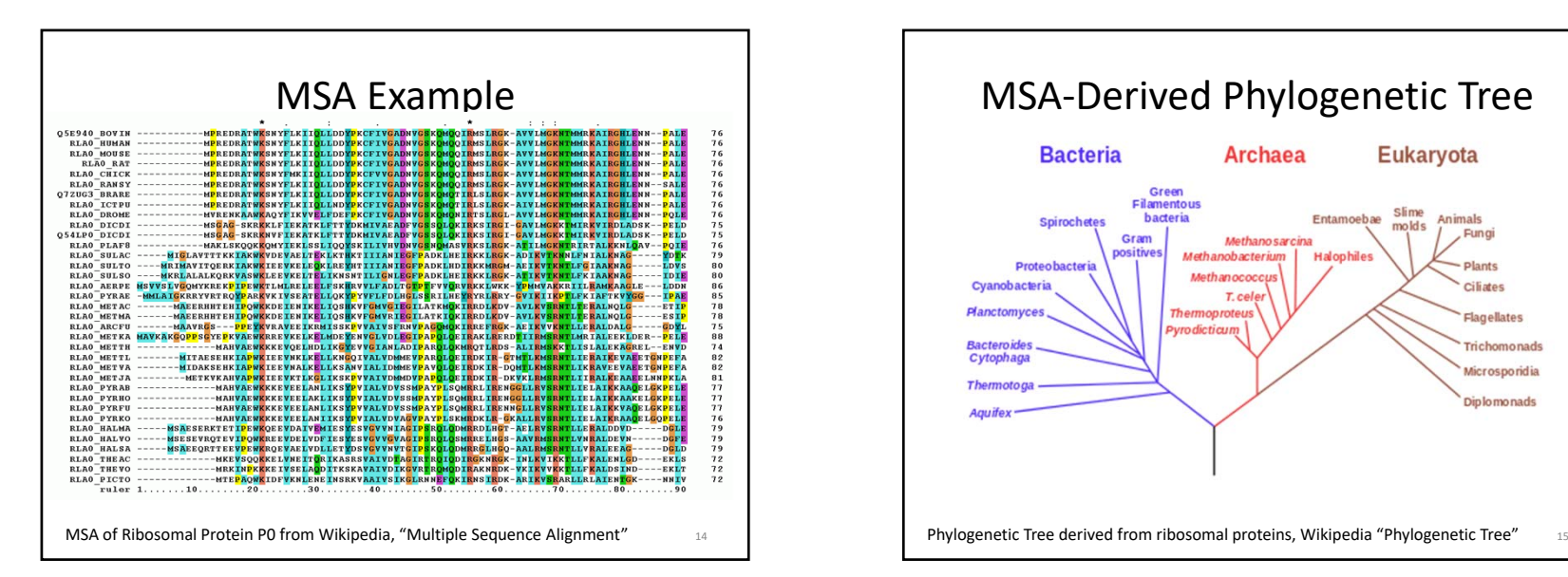

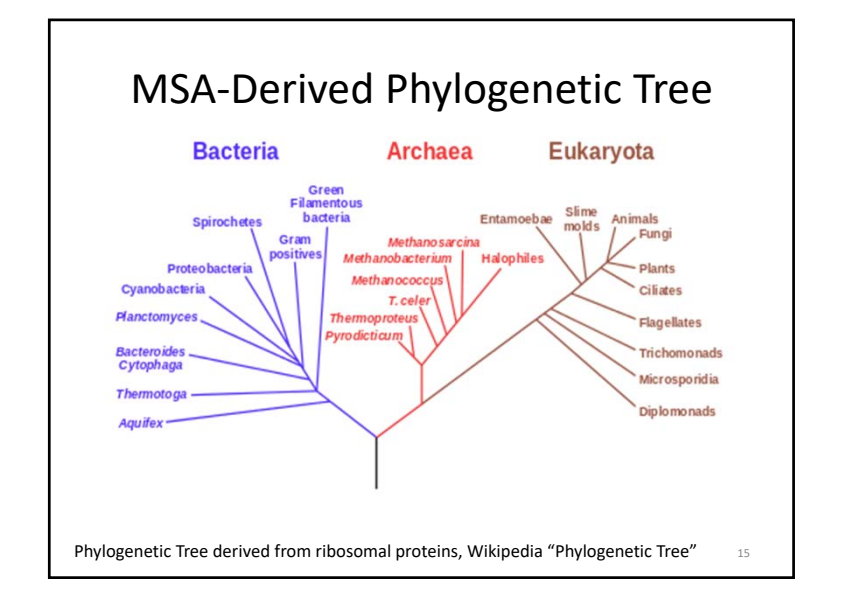

## Why Sequence Alignment?

- 1. To determine possible functional similarity.
- 2. For 2 sequences:
	- a. If they're the same length, are they almost the same sequence? (global alignment)
- 3. For 2 sequences:
	- a. Is the prefix of one string the suffix of another? (contig assembly)
- 4. Given a sequence, has anyone else found a similar sequence?
- 5. To identify the evolutionary history of a gene or protein.
- 6. To identify genes or proteins.

16

## BLAST:

## Basic Local Alignment Search Tool

- A tool for determining sequence similarity
- Originated at the National Center for Biotechnology Information (NCBI)
- Sequence similarity is <sup>a</sup> powerful tool for identifying unknown sequences
- BLAST is fast and reliable
- BLAST is flexible

http://blast.ncbi.nlm.nih.gov/

## Flavors of BLAST

- • **blastn** – searches <sup>a</sup> nucleotide database using <sup>a</sup> nucleotide query *DNA/RNA sequence searched against DNA/RNA database*
- • **blastp** – searches <sup>a</sup> protein database using <sup>a</sup> protein query *Protein sequence searched against <sup>a</sup> Protein database*
- • **blastx** – search <sup>a</sup> protein database using <sup>a</sup> translated nucleotide query *DNA/RNA sequence ‐> Protein sequence searched against <sup>a</sup> Protein database*
- • **tblastn** – search <sup>a</sup> translated nucleotide database using <sup>a</sup> protein query *Protein sequence searched against <sup>a</sup> DNA/RNA sequence database ‐> Protein sequence database*
- • **tblastx** – search <sup>a</sup> translated nucleotide database using <sup>a</sup> translated nucleotide query *DNA/RNA sequence ‐> Protein sequence searched against <sup>a</sup> DNA/RNA sequence database ‐> Protein sequence database*

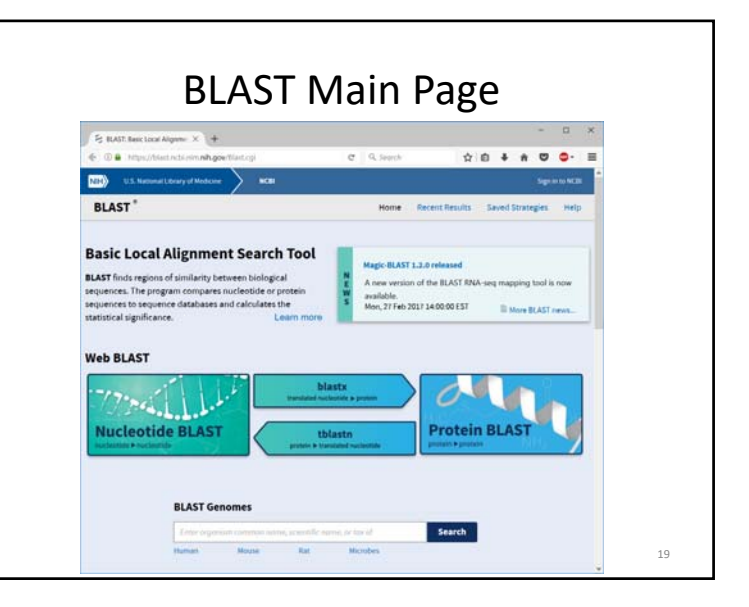

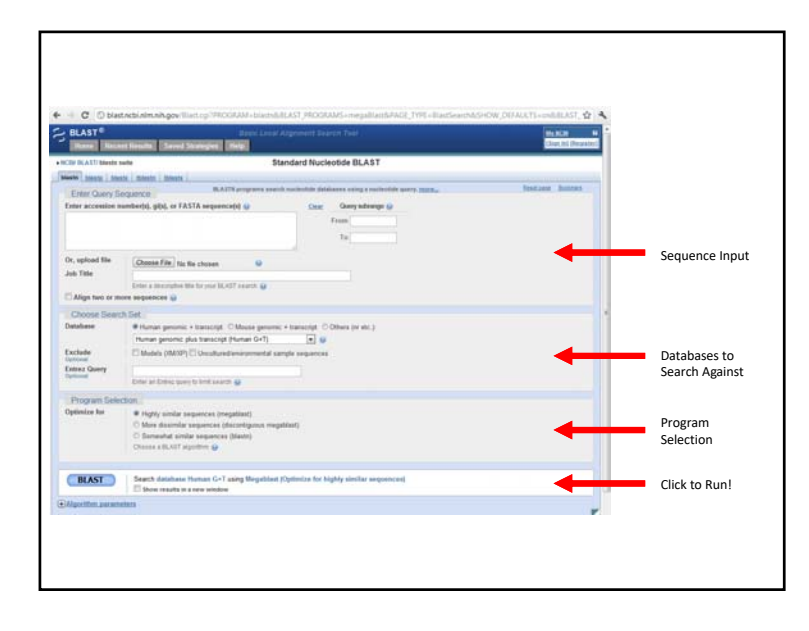

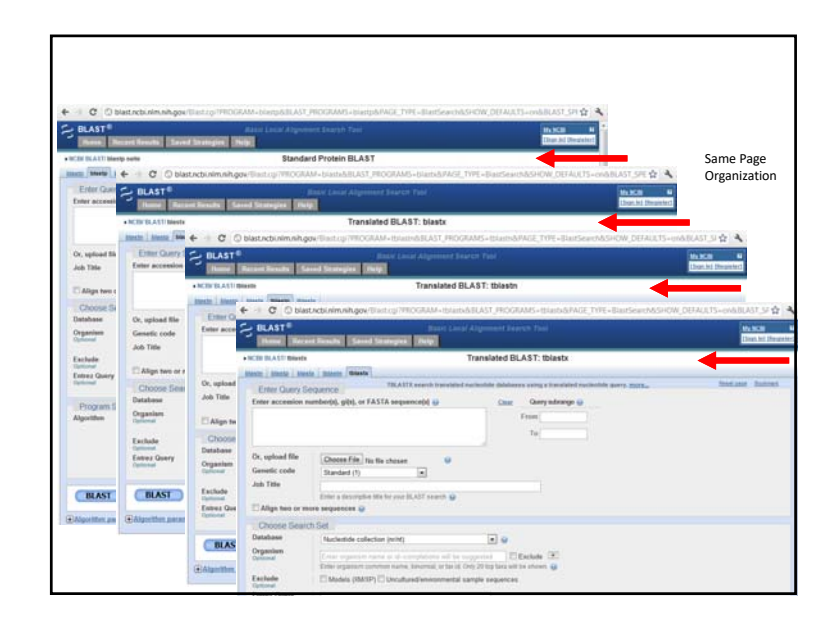

## BLAST Example

### • What gene is this?

#### >unknown\_sequence\_1

TGATGTCAAGACCCTCTATGAGACTGAAGTCTTTTCTACCGACTTCTCCAACATTTCTGCAGCCAAGCAGGAGATTAACAGTCATGTGGAGATGCAAACCAAAGGGAAAGTTGTGGGTCTAATTCAAGACCTCAAGCCAA ACACCATCATGGTCTTAGTGAACTATATTCACTTTAAAGCCCAGTGGGCAAATCCTTTTGATCCATCCAA GACAGAAGACAGTTCCAGCTTCTTAATAGACAAGACCACCACTGTTCAAGTGCCCATGATGCACCAGATG GAACAATACTATCACCTAGTGGATATGGAATTGAACTGCACAGTTCTGCAAATGGACTACAGCAAGAATG CTCTGGCACTCTTTGTTCTTCCCAAGGAGGGACAGATGGAGTCAGTGGAAGCTGCCATGTCATCTAAAAC ACTGAAGAAGTGGAACCGCTTACTACAGAAGGGATGGGTTGACTTGTTTGTTCCAAAGTTTTCCATTTCT GCCACATATGACCTTGGAGCCACACTTTTGAAGATGGGCATTCAGCATGCCTATTCTGAAAATGCTGATT TTTCTGGACTCACAGAGGACAATGGTCTGAAACTTTCCAATGCTGCCCATAAGGCTGTGCTGCACATTGG TGAAAAGGGAACTGAAGCTGCAGCTGTCCCTGAAGTTGAACTTTCGGATCAGCCTGAAAACACTTTCCTA CACCCTATTATCCAAATTGATAGATCTTTCATGTTGTTGATTTTGGAGAGAAGCACAAGGAGTATTCTCT TTCTAGGGAAAGTTGTGAACCCAACGGAAGCGTAGTTGGGAAAAAGGCCATTGGCTAATTGCACGTGTGT ATTGCAATGGGAAATAAATAAATAATATAGCCTGGTGTGATTGATGTGAGCTTGGACTTGCATTCCCTTA TGATGGGATGAAGATTGAACCCTGGCTGAACTTTGTTGGCTGTGGAAGAGGCCAATCCTATGGCAGAGCA TTCAGAATGTCAATGAGTAATTCATTATTATCCAAAGCATAGGAAGGCTCTATGTTTGTATATTTCTCTTTGTCAGAATACCCCTCAACTCATTTGCTCTAATAAATTTGACTGGGTTGAAAAATTAAAA

#### $22$

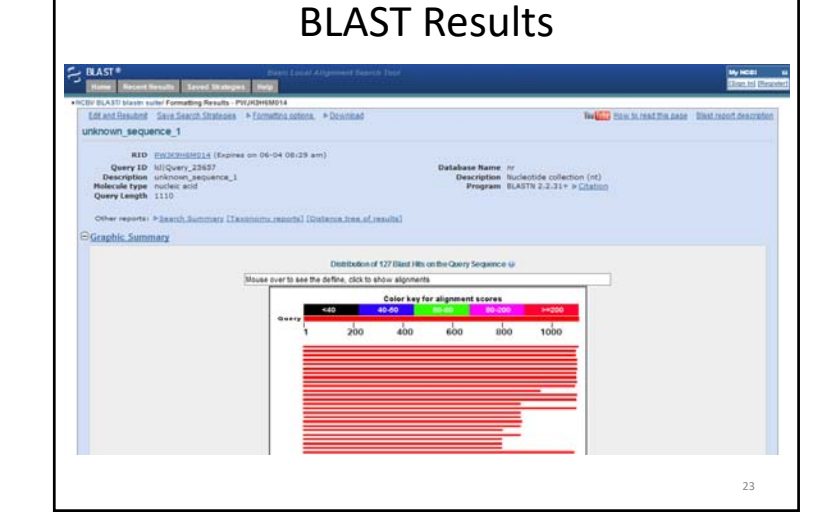

#### Interpreting BLAST Results • **Max Score** – how well the sequences match • **Total Score** – includes scores from non‐contiguous portions of the subject sequence that match the query •**Bit Score** − A log-scaled version of a score – Ex. If the bit‐score is 30, you would have to score on average, about 2<sup>30</sup> = 1 billion independent segment pairs to find <sup>a</sup> score matching this score by chance. Each additional bit doubles the size of the search space. •**Query Coverage** – fraction of the query sequence that matches <sup>a</sup> subject sequence • **E value** – how likely an alignment can arise by chance • **Max ident** – the match to <sup>a</sup> subject sequence with the highest percentage of identical bases 24

## Installing BLAST Locally

Executables and documentation available at:ftp://ftp.ncbi.nlm.nih.gov/blast/executables/blast+/LATEST/

Documentation: http://www.ncbi.nlm.nih.gov/books/NBK1762/

## Aligning via Structure

- So far we've focused on *sequence* alignment: looking at the primary (DNA or protein) sequence
- What about *structural* alignment? (Think shape or similar domains)
- VAST (Vector Alignment Search Tool) at NCBI: https://structure.ncbi.nlm.nih.gov/Structure/VAST/vast.shtml

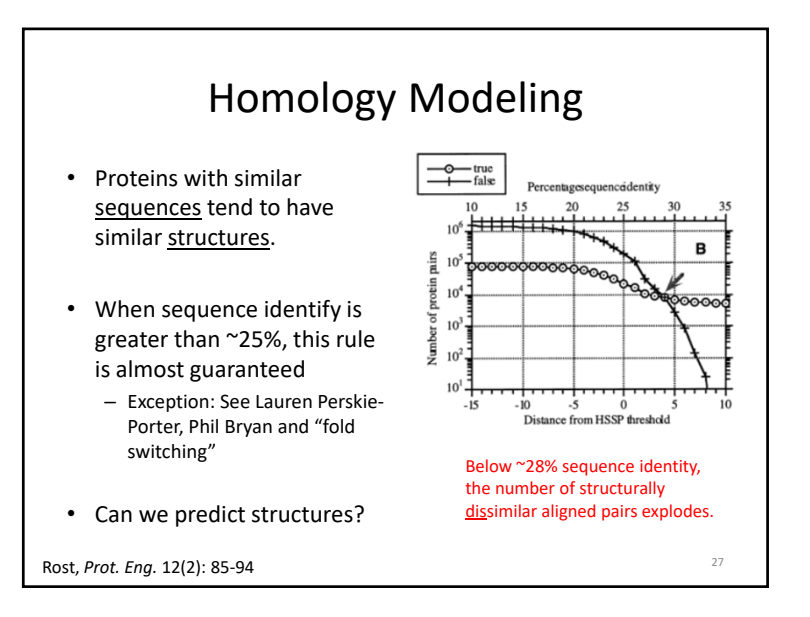

# What is Homology Modeling?

- **Consider:** Protein with known sequence, but unknown structure
- Use sequence alignment (protein BLAST) to identify similar sequences with known structures
	- These are termed "template structures"
- • "Map" unknown sequence onto known backbone – Side chains may be more ill-defined: it's a model!

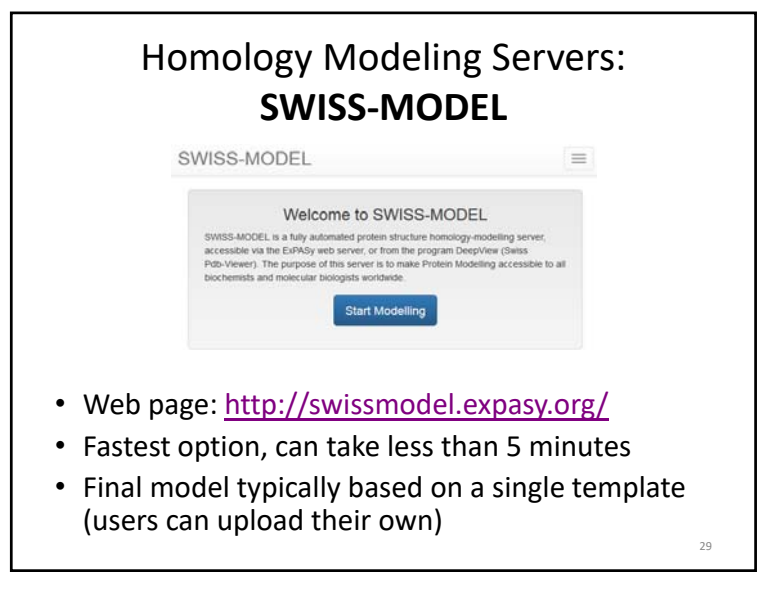

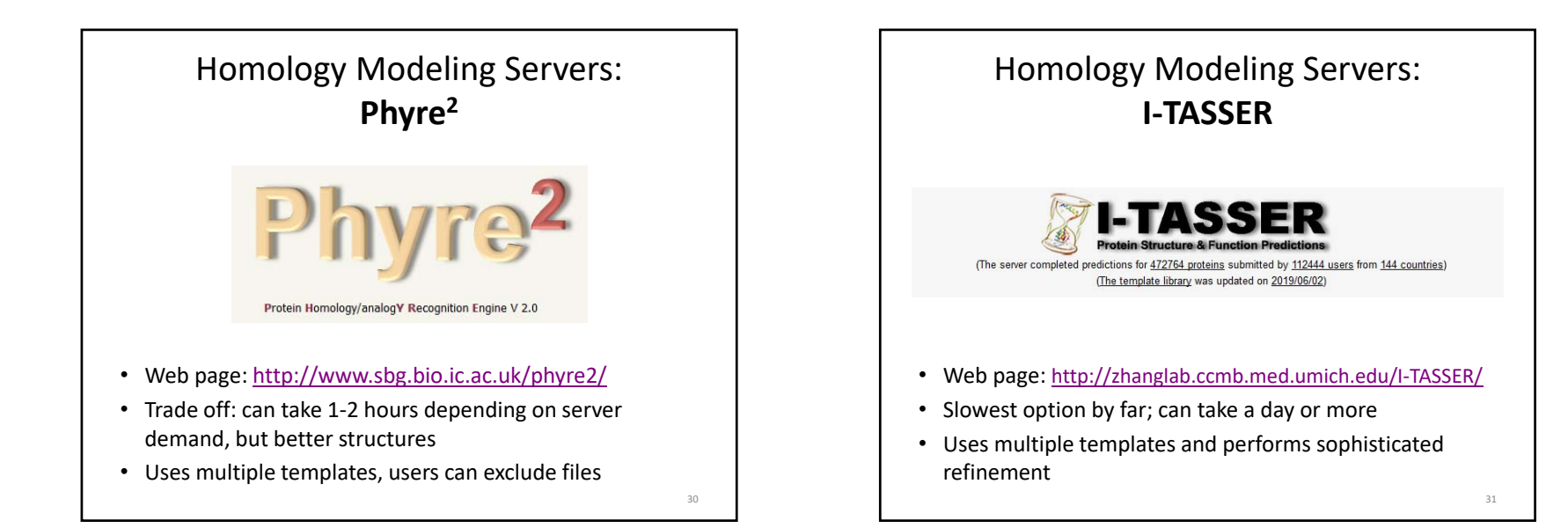

32

## Homology Modeling Example

• Sequence for Pin1 protein:

MADEEKLPPG WEKRMSRSSG RVYYFNHITN ASQWERPSGN SSSGGKNGQG EPARVRCSHL LVKHSQSRRP SSWRQEKITR TKEEALELIN GYIQKIKSGE EDFESLASQF SDCSSAKARG DLGAFSRGQM QKPFEDASFA LRTGEMSGPV FTDSGIHIIL RTE

• Use BLAST to identify a homologous cis-trans prolyl isomerase in *Methanocorpusculum labreanum*

Homology Modeling Example

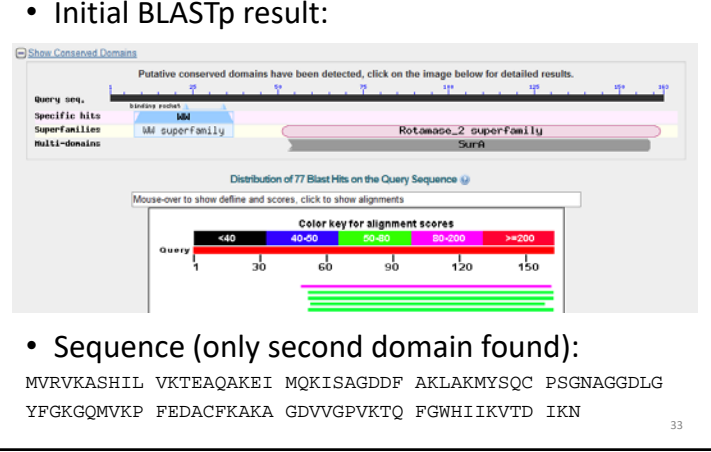

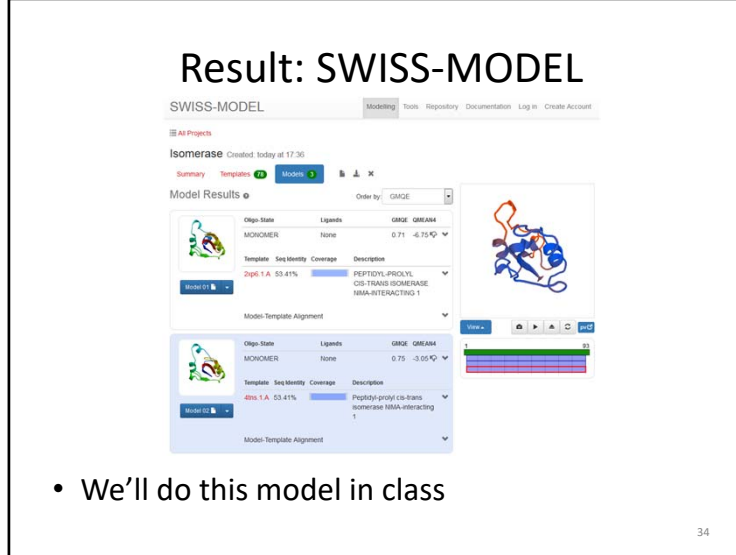

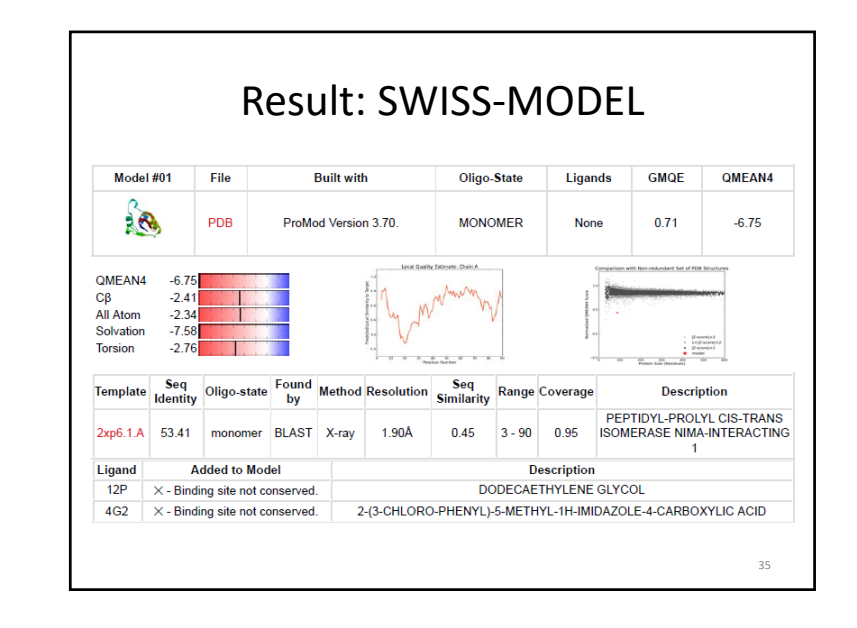

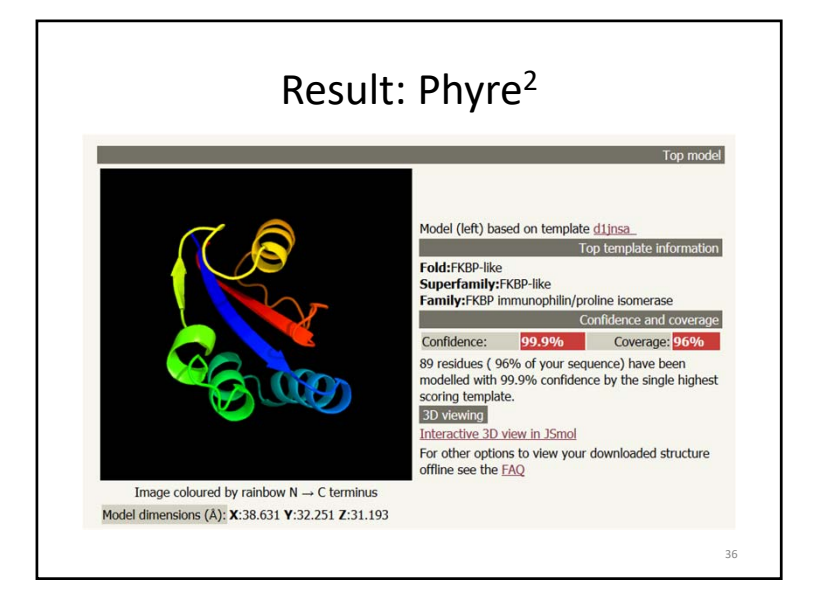

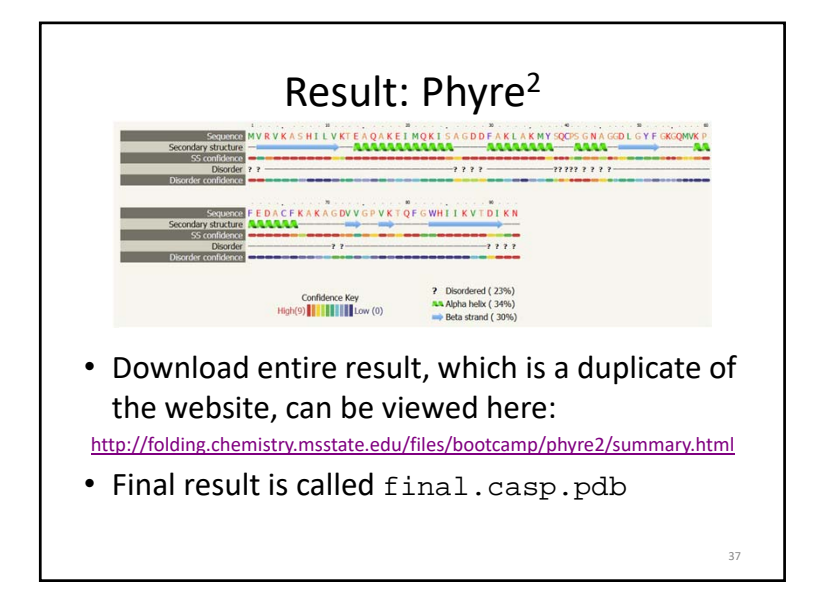

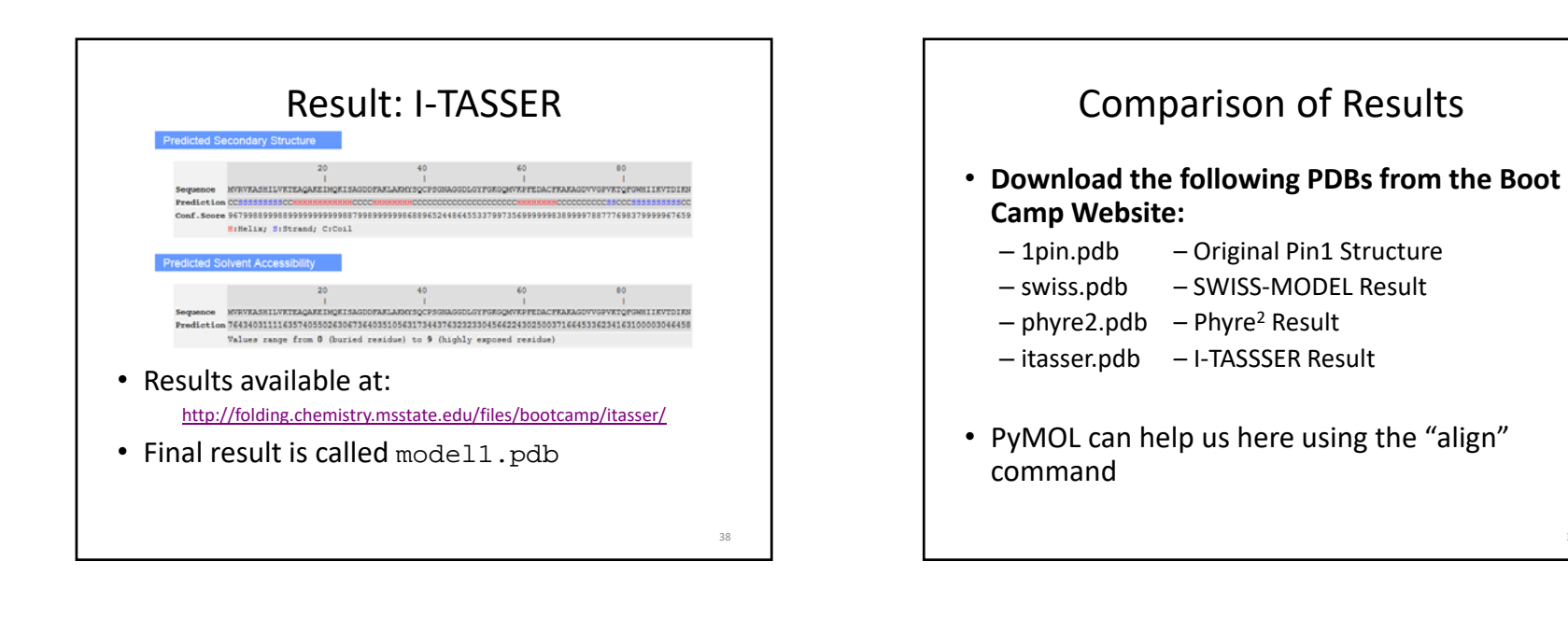

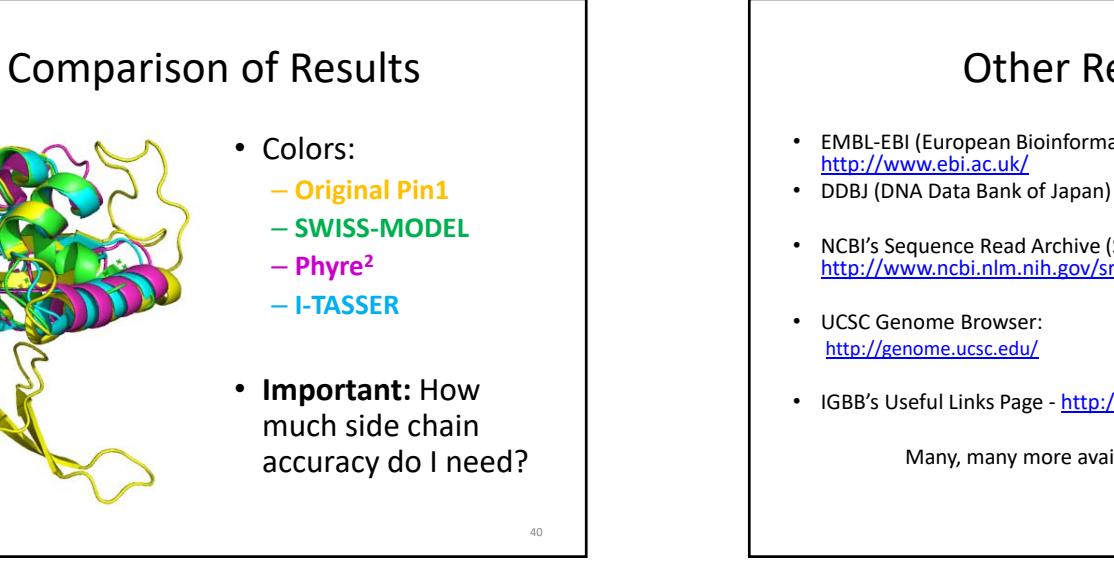

## Other Resources:

- EMBL-EBI (European Bioinformatics Institute) -<br>
http://www.ebi.ac.uk/
- DDBJ (DNA Data Bank of Japan) http://www.ddbj.nig.ac.jp/
- NCBI's Sequence Read Archive (SRA) ‐ http://www.ncbi.nlm.nih.gov/sra
- IGBB's Useful Links Page <u>http://www.igbb.msstate.edu/links.php</u>

Many, many more available online, just search.

## Summary

- Sequence alignment is an important tool for searching and understanding how proteins are related
- BLAST can be used to search for similar sequences in large protein/DNA databases (and also works in tools like the PDB)
- Homology modeling can be helpful way to understand structures of unknown proteins